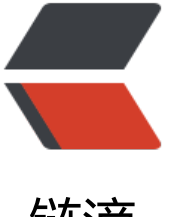

## 链滴

## Android 使用 URL[Conn](https://ld246.com)ection 下载音频文 件

作者: RustFisher

- 原文链接:https://ld246.com/article/1569332636769
- 来源网站: [链滴](https://ld246.com/member/RustFisher)
- 许可协议:[署名-相同方式共享 4.0 国际 \(CC BY-SA 4.0\)](https://ld246.com/article/1569332636769)

本文链接: Android 使用URLConnection下载音频文件

使用MediaPlayer播放在线音频,请参考Android MediaPlayer 播放音频

有时候我们[会需要下载音频文件。这里提供一种思路,将](https://rustfisher.com/2019/09/23/Android/Android-Media_download_stream_file/)在线音频文件通过流写到本地文件中。 使用URLConnection来建立连接,获取[到的数据写到文件中。](https://rustfisher.com/2019/09/22/Android/Android-MediaPlayer_use_play_audio/)

URLConnection建立连接后,可以获取到数据长度。由此我们可以计算出下载进度。

```
 public class DownloadStreamThread extends Thread {
      String urlStr;
      final String targetFileAbsPath;
      public DownloadStreamThread(String urlStr, String targetFileAbsPath) {
       this.urlStr = urlStr;
        this.targetFileAbsPath = targetFileAbsPath;
      }
      @Override
      public void run() {
        super.run();
        int count;
       File targetFile = new File(targetFileAbsPath);
        try {
           boolean n = targetFile.createNewFile();
          Log.d(TAG, "Create new file: " + n + ", " + targetFile);
        } catch (IOException e) {
           Log.e(TAG, "run: ", e);
 }
        try {
           URL url = new URL(urlStr);
           URLConnection connection = url.openConnection();
           connection.connect();
           int contentLength = connection.getContentLength();
           InputStream input = new BufferedInputStream(url.openStream());
           OutputStream output = new FileOutputStream(targetFileAbsPath);
          byte[] buffer = new byte[1024];
          long total = 0;
          while ((count = input.read(buffer)) != -1) {
            total += count;
             Log.d(TAG, String.format(Locale.CHINA, "Download progress: %.2f%%", 100 * (tot
l / (double) contentLength)));
             output.write(buffer, 0, count);
 }
           output.flush();
           output.close();
           input.close();
        } catch (Exception e) {
           Log.e(TAG, "run: ", e);
        }
      }
   }
```
后动卜载,即后动线桂。

new DownloadStreamThread(urlStr, targetFileAbsPath).start();

值得注意的是,如果本地已经有了文件,需要做一些逻辑判断。例如是否删掉旧文件,重新下载。或 判断出已有文件,中止此次下载任务。

例如可以用connection.getContentLength()与当前文件长度来比较,如果不一致,则删掉本地文件 重新下载。

实际上,URLConnection能处理很多流媒体。在这里是用来下载音频文件。可以实现下载功能和类 "边下边播"的功能。

代码可以参考示例工程: https://github.com/RustFisher/android-MediaPlayer